## ZHAN\_MULTIPLE\_MYELOMA\_UP

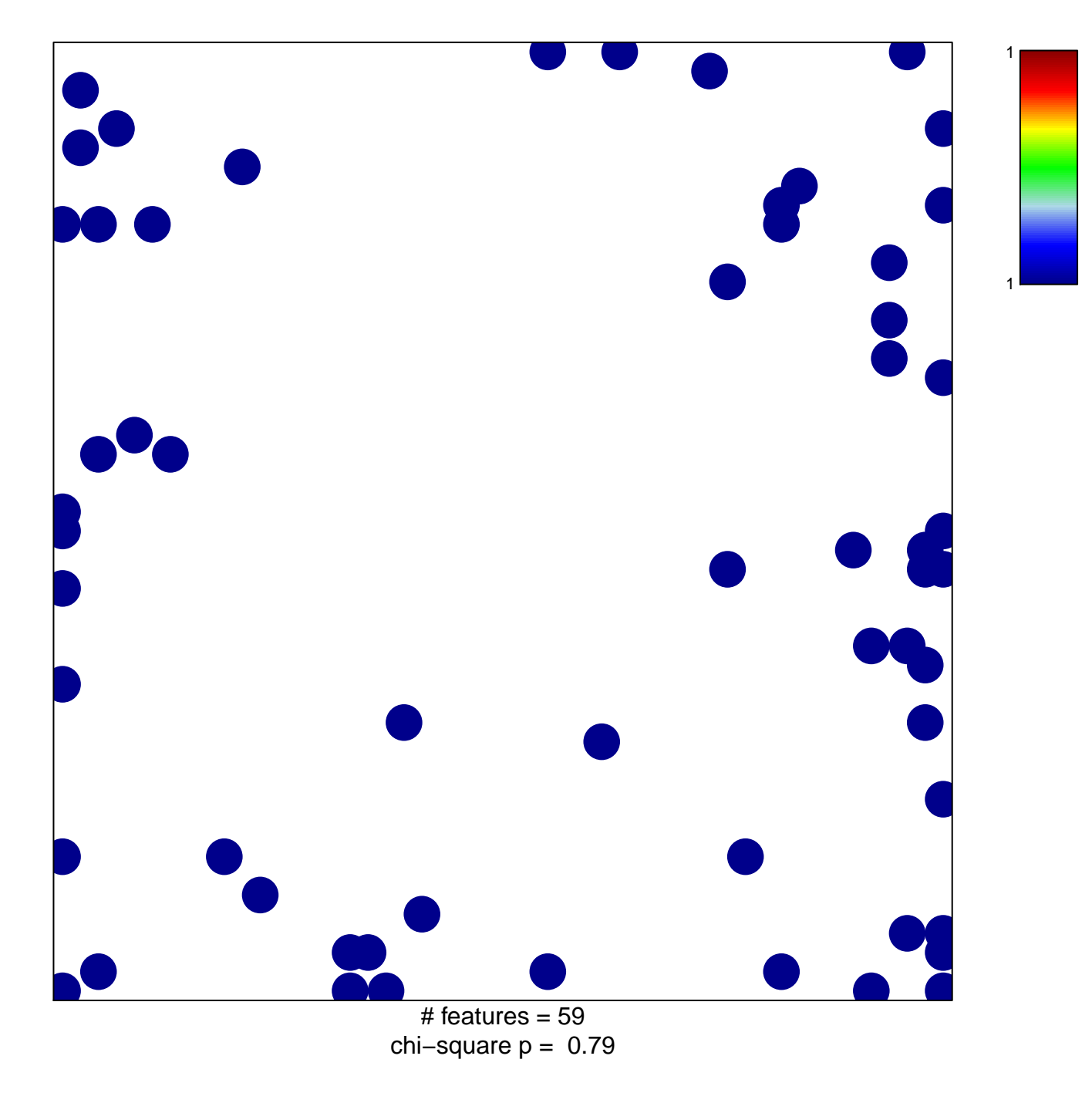

## **ZHAN\_MULTIPLE\_MYELOMA\_UP**

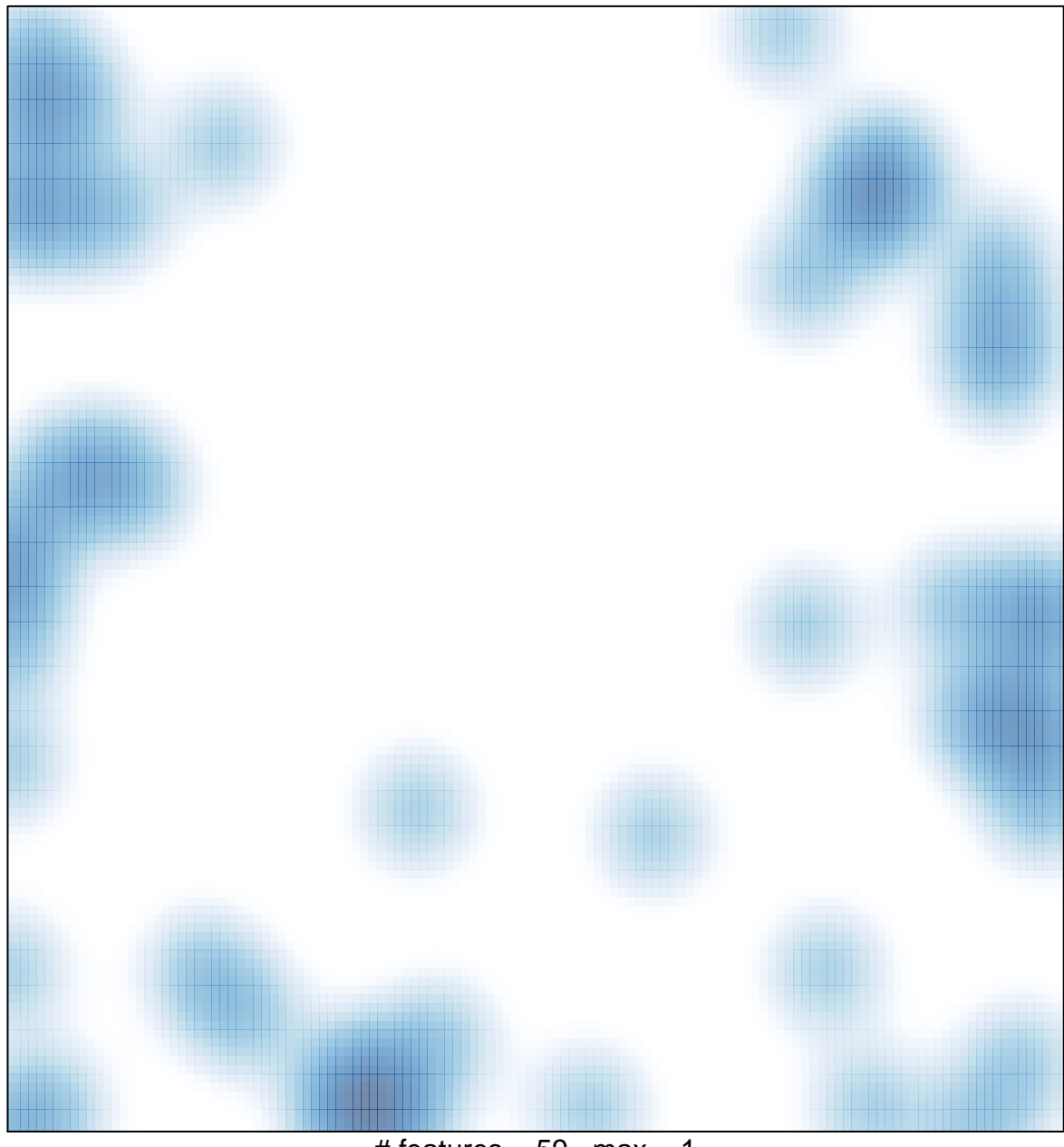

# features =  $59$ , max = 1